*Free Standard Group: OpenPrinting*

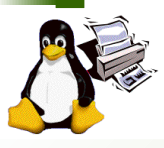

# *PAPI Implementation Overview*

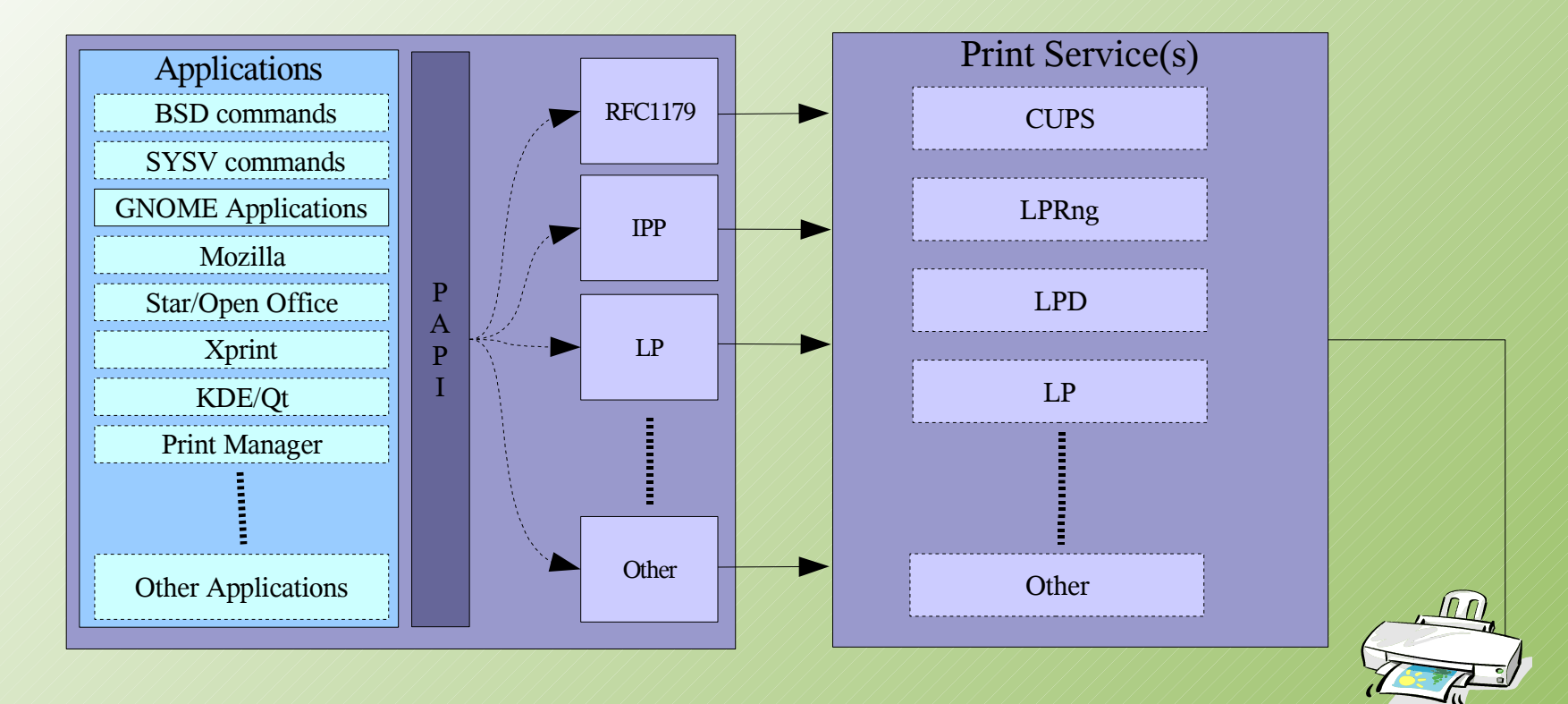

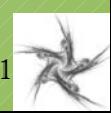

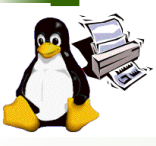

# *PAPI Implementations*

■ SourceForge OpenPrinting Project **URL: <http://sf.net/projects/openprinting> Uses POSIX interfaces (mostly) Dynamic print service selection Naming support Rfc-1179 client support (lpd, LPRng, CUPS, LP, ...) IPP client support (CUPS, LP, Windows XP, ...) IPP listening service BSD/SYSV commands OpenSolaris LP support URL: <http://opensolaris.org/os/community/printing/>**

**LP client support (local LP)**

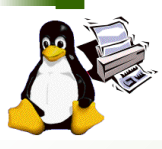

### *PAPI SourceForge Modules*

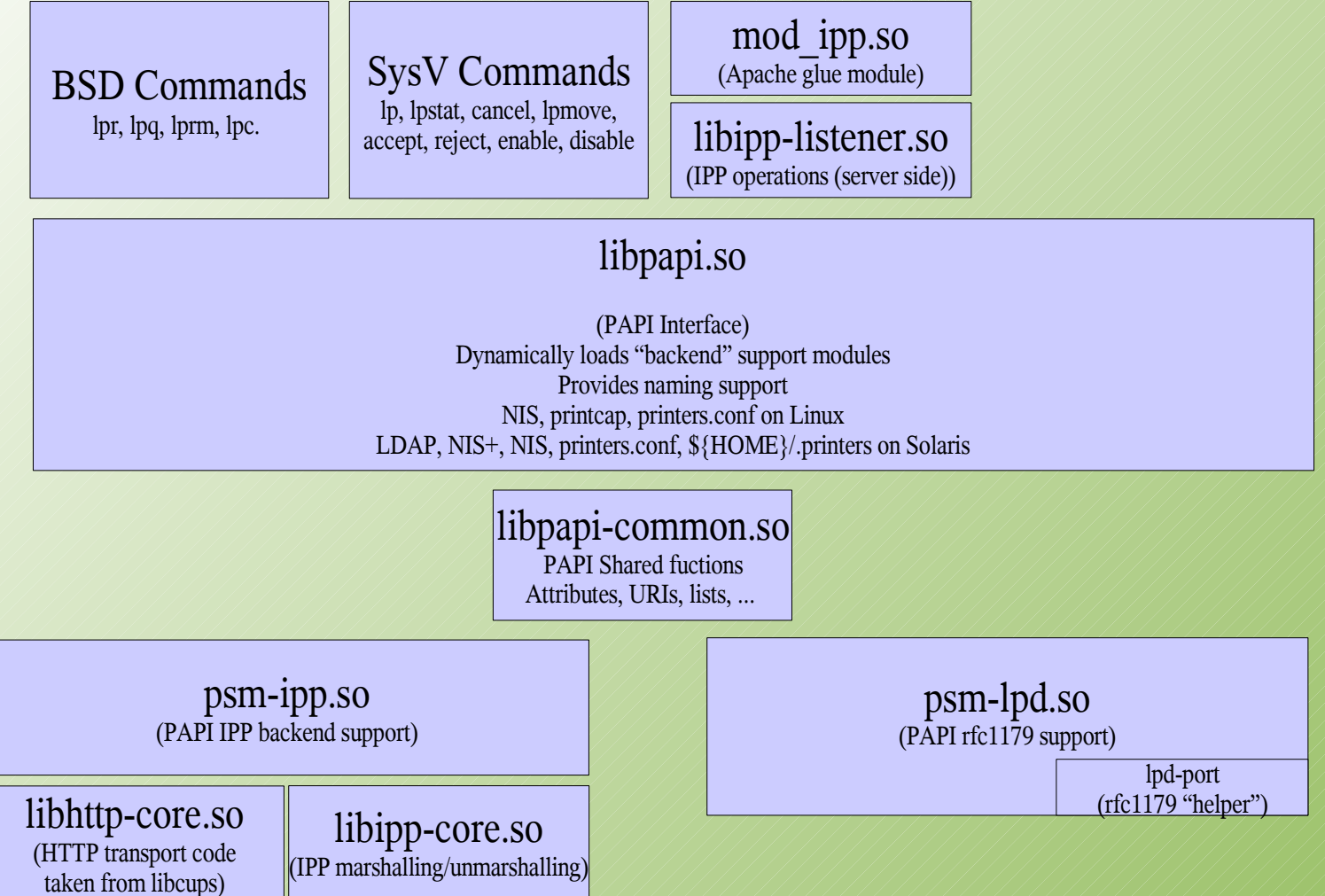

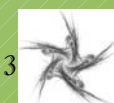

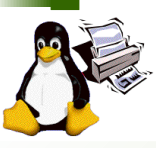

# *SourceForge OpenPrinting: libpapi-common*

**Shared interface implementations papiAttribute\*() papiStatusString() Additonal useful functions copy\_attributes() split\_and\_copy\_attributes() papiAttributeListPrint() uri\_\*() List\_\*() "Unsupported" functions Common implementation for others to filter**

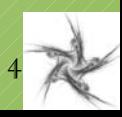

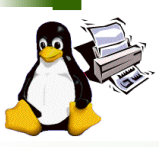

# *SourceForge OpenPrinting: libpapi-dynamic*

#### **Naming support**

**Linux: NIS, printcap, printers.conf**

**Solaris: LDAP, NIS+, NIS, printers.conf, \${HOME}/.printers**

**Destinations (queues/classes/printers) in URI form**

**Dynamic print service "resolution"**

**Uses "printer-uri-supported"**

**Redirects papi\*() calls to print service support library**

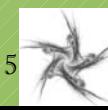

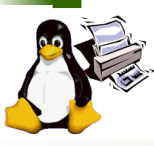

### *SourceForge OpenPrinting: libpapi-lpd*

6

#### **RFC-1179 (LPD) client support**

#### **Limited operations**

papiPrinterQuery(), papiPrinterPurgeJobs(), papiPrinterListJobs(), papiJobSubmit(), papiJobSubmitByReference(), papiJobStreamOpen(), papiJobStreamWrite(), papiJobStreamClose(), papiJobQuery(), papiJobCancel()

#### **Lpd-port (SUID "helper" application)**

**Eliminates need for applications to run privileged Performs minimal RFC-1179 protocol support Allocates sequential job-ids for protocol operations Uses privilege up front and drops them when no longer needed privileges(5) on Solaris and setreuid() on other platforms Passes server connection back to library (application) Uses ioctl(I\_SENDFD/I\_RECVFD) or sndmsg()/recvmsg()**

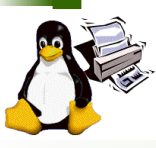

## *SourceForge OpenPrinting: libpapi-ipp*

#### **IPP client support**

- **Implements all PAPI operations**
	- **IPP standard operations are preferred to vendor extensions**
	- **Uses CUPS extensions where no standard operation exists**
- **Links with CUPS HTTP Transport, but could use any HTTP transport**
- **Uses common IPP marshalling code (libipp-core)**

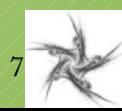

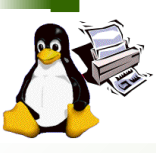

## *SourceForge OpenPrinting: ipp*

### **SourceForge OpenPrinting: libipp-core**

**IPP protocol Marshalling/Unmarshalling**

**Produces/Consumes structured PAPI attribute lists**

# **SourceForge OpenPrinting: libipp-listener**

**IPP operation dispatcher**

**IPP operations implemented**

**print-job, print-uri, validate-job, create-job, get-jobs, get-printerattributes, pause-printer, resume-printer, purge-jobs, set-printerattributes, set-job-attributes, enable-printer, disable-printer, senddocument, send-uri, cancel-job, get-job-attributes, hold-job, releasejob, restart-job, cups-get-default, cups-get-printers, cups-getclasses, cups-accept-jobs, cups-reject-jobs, cups-move-job**

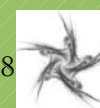

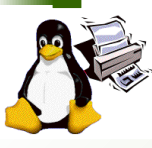

# *SourceForge OpenPrinting: mod\_ipp*

**Apache IPP service module Handles Apache configuration Passes request to ipp-listener library**

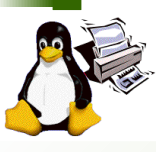

## *SourceForge OpenPrinting: bsd-sysvcommands*

#### **BSD Commands**

**lpr, lpq, lprm, lpc**

#### **SysV Commands**

**lp, lpstat, cancel, lpmove,**

**accept, reject, enable, disable**

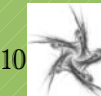

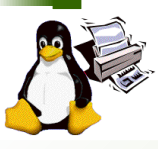

# *OpenSolaris LP Support: psm-lpsched*

**URL: http://opensolaris.org/os/community/printing/wherebits/#lpsched**

- **local lpsched support**
	- **Uses local named pipe**
	- **Uses local configuration database**
	- **Maps IPP/PAPI attributes to lpsched data structures**
	- **Invented lpsched attributes where required**
- **Currently, converts PPD data to Attributes**

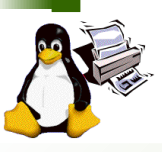

### *Useful info*

**psm-{service}.so implement PAPI interface LD\_PRELOAD=.../psm-{service}.so bypasses libpapi for debugging Can be installed as libpapi.so instead Lp, lpr include "-D" option to dump submitted job Lpstat includes "-l 2" option to dump job/printer object. Commands can take printer-uri form for destinations lpstat -p ipp://server/printers/queue -l 2 lpstat -p lpd://server/printers/queue -l 2 Examples:** 

**In CVS under papi/source/examples**